### 1. Visual supports are used to enhance instruction

#### 1a. Daily schedule is posted with pictures and words.

Quality indicators:

- The schedule is taught or referred to throughout the day and throughout the school year.
- The daily schedule is posted at the children's eye level and is visible from most areas of the room.
- Classroom staff pairs the use of visuals with verbal information and checks for children's understanding.
- Children are encouraged to follow routines with increasing independence and in various situations.

Questions to ask:

- ✓ How often do you refer to the schedule throughout the day?
- ✓ How do you use the schedule to teach the routine and class expectations?

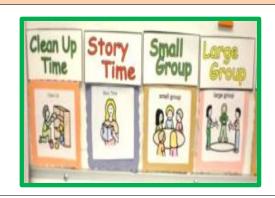

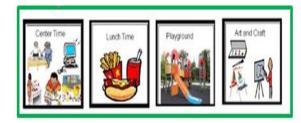

Supports, Accommodations, Adaptations

# **Universal Supports**

- → Use *mini-schedules* to show the actions associated with routines (ex. handwashing, lining up).
- → Pair the symbol with corresponding verbal directions and provide guided practice through the activity in order to give children practice in the correct actions.

Links to Additional Information Right click to open in new window

Introduction to Schedules

**Class Schedules** 

<u>Universal Design in Early Childhood (TATS-FIN)</u>

# **Targeted/Specialized Supports**

- → Use *individual schedules* for children who need to manipulate the schedule cards or who need photos of actual situations.
- → Provide accommodations such as reduced time, breaks, and sensory strategies for some activities
- → Provide *repeated instruction, modeling*, and *guided practice* for routines and activities.

Flow Chart for Teaching Visuals

**Individual Schedules** 

**Schedules for Routines** 

#### **Intensive Interventions**

- → Use schedules that are designed and individualized to meet specific needs: photos, drawings, objects and representative objects (for children who don't yet understand a photo or drawing), tactile (for children with visual impairments or the need for tactile input).
- → Provide increased monitoring and interaction activity to give reminders and reinforcement for participation
- → Provide visuals for *alternative activities* for adaptations for length and level of activities.

**Specialized Schedules** 

Tips and Ideas for Making Visuals - Head Start